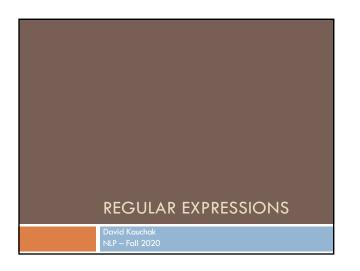

## Regular expressions

Regular expressions are a very powerful tool to do string matching and processing

Allows you to do things like:

- □ Tell me if a string starts with a lowercase letter, then is followed by 2 numbers and ends with "ing" or "ion"
- Replace all occurrences of one or more spaces with a single space
- Split up a string based on whitespace or periods or commas
- □ Give me all parts of the string where a digit is proceeded by a letter and then the '#' sign

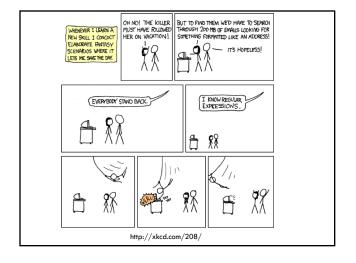

## Regular expressions: literals We can put any string in a regular expression | /test/ | matches any string that has "test" in it | /this class/ | matches any string that has "this class" in it | /Test/ | case sensitive: matches any string that has "Test" in it

## Regular expressions: character classes

## A set of characters to match:

- put in brackets: []
- □ [abc] matches a single character a or b or c

## What would the following match?

/[Tt]est/ any string with "Test" or "test" in it

## Regular expressions: character classes

## A set of characters to match:

- put in brackets: [
- □ [abc] matches a single character a or b or c

## Can use - to represent ranges

- [a-z] is equivalent to
- [A-D] is equivalent to
- [0-9] is equivalent to

## Regular expressions: character classes

## A set of characters to match:

- put in brackets: []
- □ [abc] matches a single character a or b or c

## Can use - to represent ranges

- [a-z] is equivalent to [abcdefghijklmnopqrstuvwxyz]
- [A-D] is equivalent to [ABCD]
- [0-9] is equivalent to [0123456789]

## Regular expressions: character classes

## For example:

/[0-9][0-9][0-9][0-9]/

matches any four digits, e.g. a year

## Can also specify a set NOT to match:

- ^ means all characters EXCEPT those specified
  - [^a] all characters except 'a'
  - [^0-9] all characters except numbers
  - □ [,V-Z] \$\$\$

## Regular expressions: character classes

## For example:

## /[0-9][0-9][0-9][0-9]/

matches any four digits, e.g. a year

Can also specify a set NOT to match:

- ^ means all characters EXCEPT those specified
  - [^a] all characters except 'a'
  - □ [^0-9] all characters except numbers
  - [^A-Z] not an upper case letter (be careful, this will match any character that's not uppercase, not just letters

## Regular expressions: character classes

## Meta-characters (not always available)

- □ \w word character (a-zA-Z\_0-9)
- □ \W non word-character (i.e. everything else)
- □ \d digit (0-9)
- □ \s whitespace character (space, tab, endline, ...)
- □ \S non-whitespace
- □ \b matches a word boundary (whitespace, beginning or end of line)
- . matches any character

## What would the following match?

## /19\d\d/

would match any 4 digits starting with 19

□ matches anything with two adjacent whitespace characters (spaces, tabs, etc)

## /\s[aeiou]..\s/

any three letter word that starts with a vowel

## Regular expressions: repetition

\* matches zero or more of the preceding character

matches any string with:

matches any string starts and ends with A

+ matches one or more of the preceding character

matches any string with

- = bad = baad = baaad

## Regular expressions: repetition

? zero or 1 occurrence of the preceding

/fights?/
matches any string with "fight" or "fights" in it

{n,m} matches n to m inclusive

/ba{3,4}d/
matches any string with

baaad

baaad

baaaad

## Regular expressions: beginning and end

^ marks the beginning of the line \$ marks the end of the line

/test/ test can occur anywhere

/^test/ must start with test

/test\$/ must end with test

/^test\$/ ???

## Regular expressions: beginning and end

^ marks the beginning of the line

\$ marks the end of the line

/test/ test can occur anywhere

/^test/ must start with test

/test\$/ must end with test

/^test\$/ must be exactly test

## Regular expressions: repetition revisited

What if we wanted to match:

This is very interesting

This is very very interesting

This is very very very interesting

## Would /This is very+ interesting/ work?

- $\blacksquare$  No... + only corresponds to the 'y'
- /This is (very )+interesting/

Repetition operators only apply to a single character. Use parentheses to group a string of characters.

# Regular expressions: disjunction | has the lowest precedence and can be used |/cats | dogs/ | matches: | cats | dogs | | dogs | | does NOT match: | catsogs |

# Regular expressions: disjunction We want to match: I like cats I like dogs Does /^I like cats | dogs\$/ work? No! Matches: I like cats Solution?

# Regular expressions: disjunction We want to match: I like cats I like dogs /^I like (cats | dogs)\$/ matches: I like cats I like dogs

# All strings that start with a capital letter IP addresses 255.255.122.122 Matching a decimal number All strings that end in 'ing' All strings that end in 'ing' or 'ed' All strings that begin and end with the same character

## All strings that start with a capital letter /^[A-Z]/ IP addresses /\b\d{1,3}\.\d{1,3}\.\d{1,3}\.\d{1,3}\b/ Matching a decimal number /[-+]?[0-9]\*\.?[0-9]+/ All strings that end in 'ing' /ing\$/ All strings that end in 'ing' or 'ed' /ing|ed\$/

# Regular expressions: memory All strings that begin and end with the same character Requires us to know what we matched already () used for precedence also records a matched grouping, which can be referenced later /^(.).\*\1\$/ all strings that begin and end with the same character

# Regular expression: memory /She likes (\w+) and they like \1/ What would this match?

/She likes (\w+) and they like \1/
She likes bananas and they like bananas
She likes movies and they like movies
...

## Regular expression: memory

/She likes ( $\w+$ ) and they like  $\1/$ 

We can use multiple matches \$ /She likes (\w+) and (\w+) and they also like \1 and \2/

## Regular expressions: substitution

Most languages also allow for substitution

s/banana/apple/ substitute first occurrence banana for apple

s/banana/apple/g
substitute all occurrences (globally)

s/^(.\*)\$/\1 \1/ ??? s/\s+/ /g ???

## Regular expressions: substitution

Most languages also allow for substitution

s/banana/apple/

substitute first occurrence banana for apple

s/banana/apple/g

substitute all occurrences (globally)

s/^(.\*)\$/\1\1/

duplicate the string, separated by a space

 $s/\star$ /g

substitute multiple spaces to a space

## Regular expressions by language

Java: as part of the String class

String s = "this is a test" s.matches("test")

s.matches(".\*test.\*")

s.matches("this $\setminus$ sis .\* test")

s.split(<u>"\\s+")</u> s.replaceAll(<u>"\\s+"</u>, " ");

Be careful, matches must match the whole string (i.e. an implicit  $^{\wedge}$  and  $^{\diamond}$ )

## Regular expressions by language

## Java: java.util.regex

Full regular expression capabilities

Matcher class: create a matcher and then can use it

String s = "this is a test"

Pattern pattern = Pattern.compile("is\\s+")

Matcher matcher = pattern.matcher(s)

- matcher.matches()
- matcher.find()
- matcher.replaceAll("blah")
- matcher.group()

## Regular expressions by language

## Python:

import re

s = "this is a test"
p = re.compile("test")
p.match(s)
p = re.compile(".\*test.\*")

re.split('\s+', s) re.sub('\s+', ' ', s)

## Regular expressions by language

## perl:

s ="this is a test"

s = /test/

 $s = ^{\text{test}}$ 

s = /this sis .\* test/

split  $/\s+/$ , \$s

 $s = \sim s/s + / /g$ 

## Regular expression by language

## grep

- command-line tool for regular expressions (general regular expression print/parser)
- returns all lines that match a regular expression
- grep "@" twitter.posts
- grep "http:" twiter.posts
- acan't used metacharacters (\d, \w), use [] instead
- □ Often want to use "grep –E" (for extended syntax)

## Regular expression by language

- another command-line tool that uses regular expressions to print and manipulate strings
- very powerful, though we'll just play with it
- Most common is substitution:
  - $\blacksquare$  sed "s/ is a / is not a /g" twitter.posts
  - sed "s/ \*//g" twitter.posts
    - $\blacksquare$  sed doesn't have +, but does have \*
- □ Can also do things like delete all that match, etc.

## Regular expression resources

## General regular expressions:

- □ Ch 2.1 of the book
- - good general tutorials
  - many language specific examples as well

- See also the documentation for java.util.regex

- http://docs.python.org/howto/regex.html
- http://docs.python.org/library/re.html

## Regular expression resources

- http://perldoc.perl.org/perlretut.html
- http://perldoc.perl.org/perlre.html

- See the write-up at the end of Assignment 1

- See the write-up at the end of Assignment 1
- http://www.grymoire.com/Unix/Sed.html
- http://www.panix.com/~elflord/unix/sed.html